## Windows10 アップグレード予約の解除方法

## Windows10

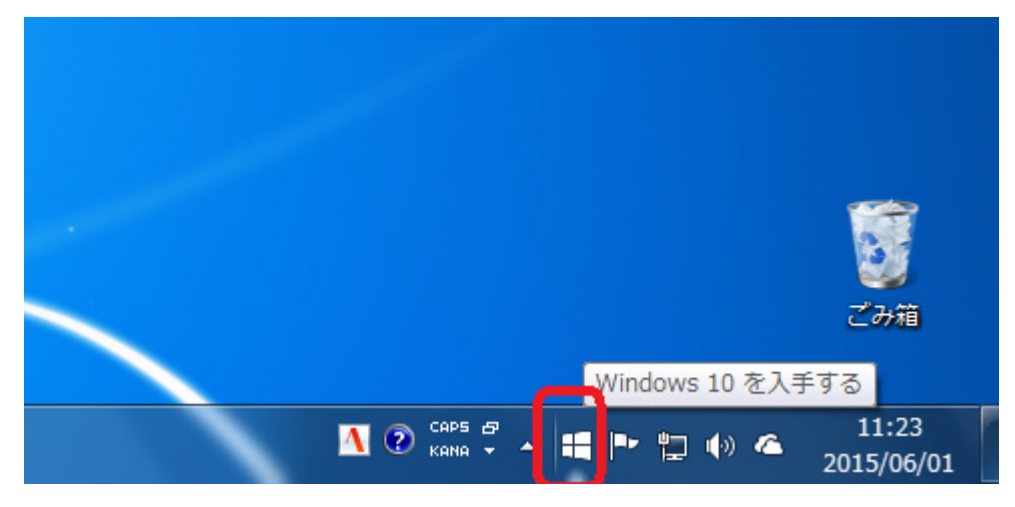

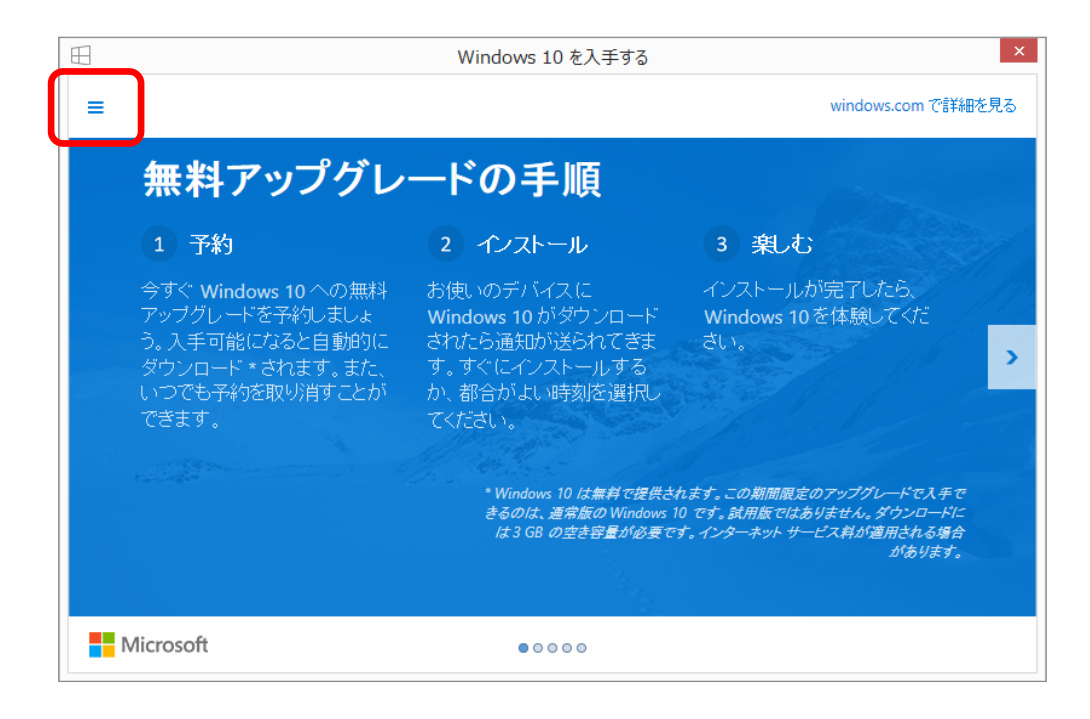

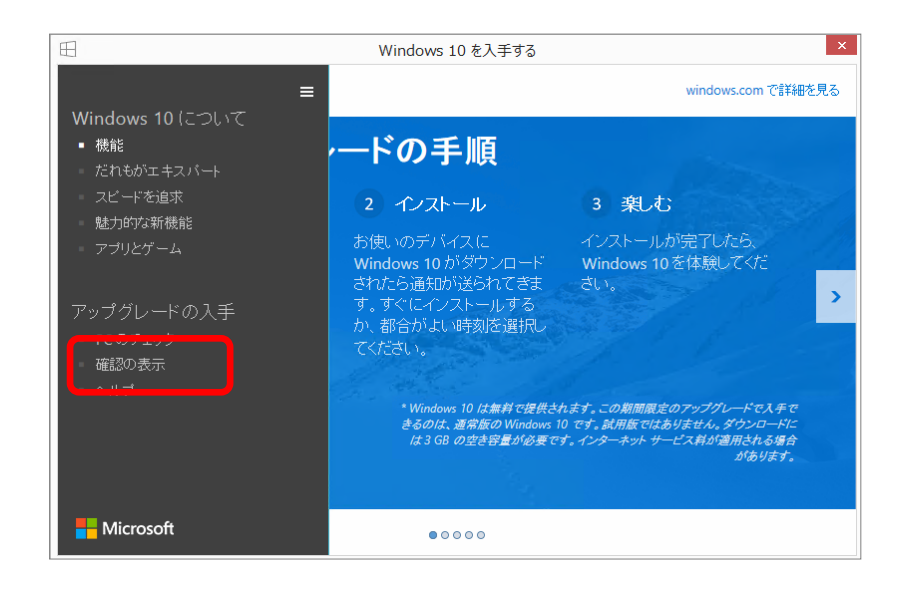

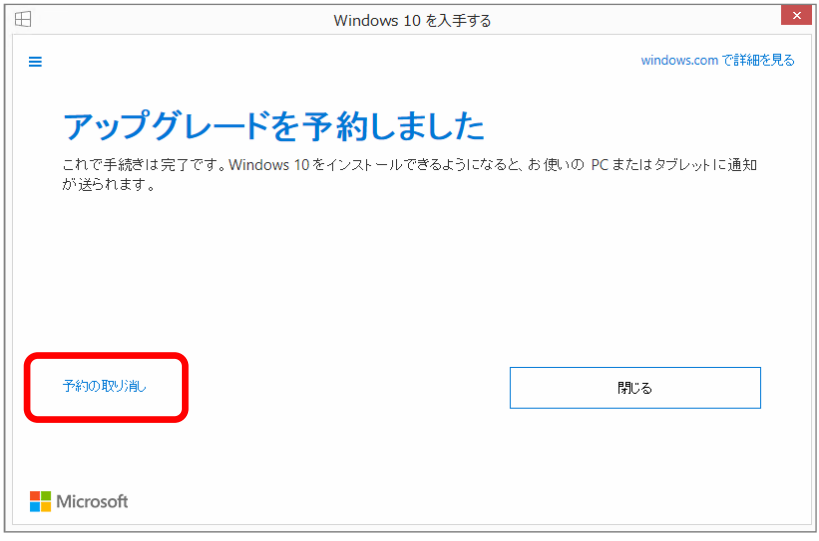

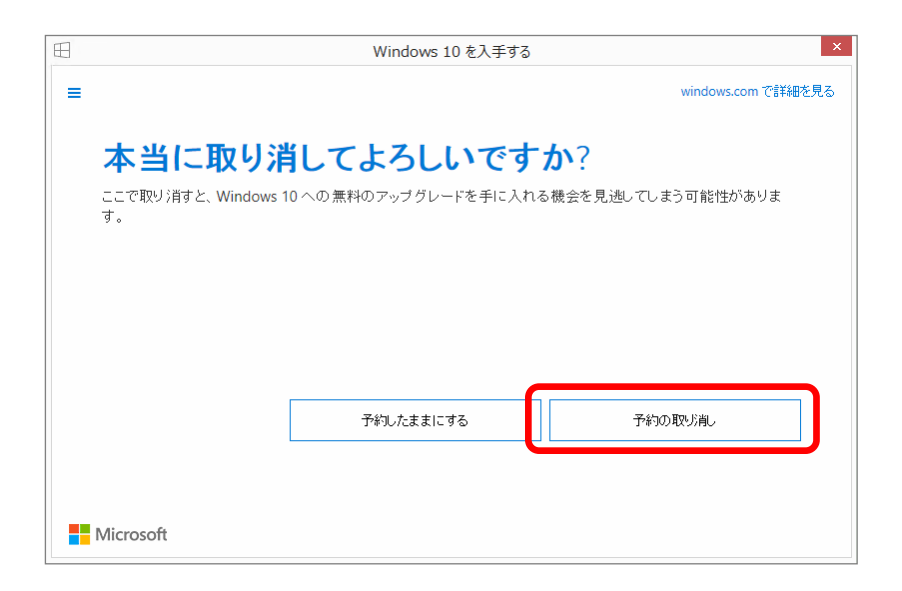

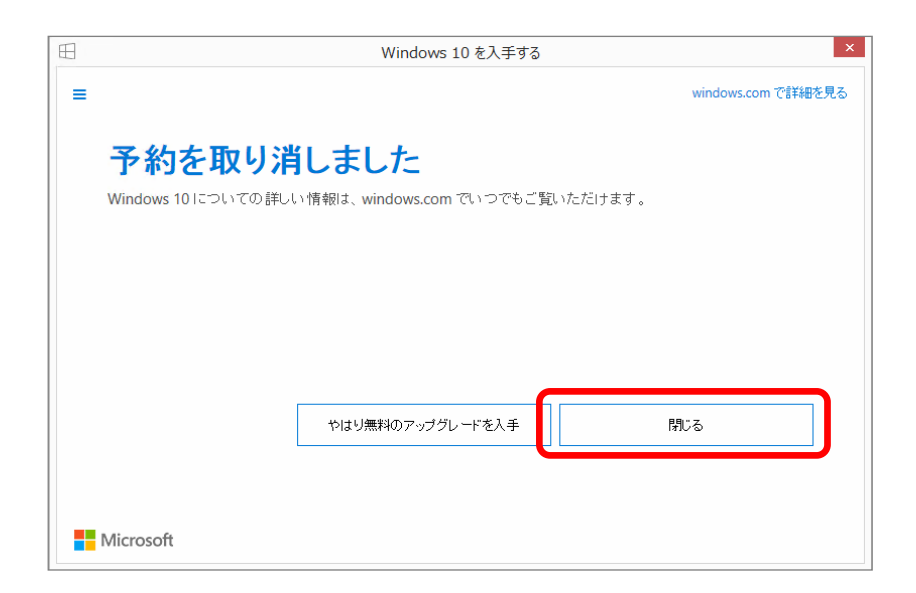